## **T0 Zoetwater**

Voor het succesvol draaien van een workflow is het noodzakelijk om de juiste T0 in te voeren. In tabel TZ.1 is per workflow de juiste T0 terug te vinden.

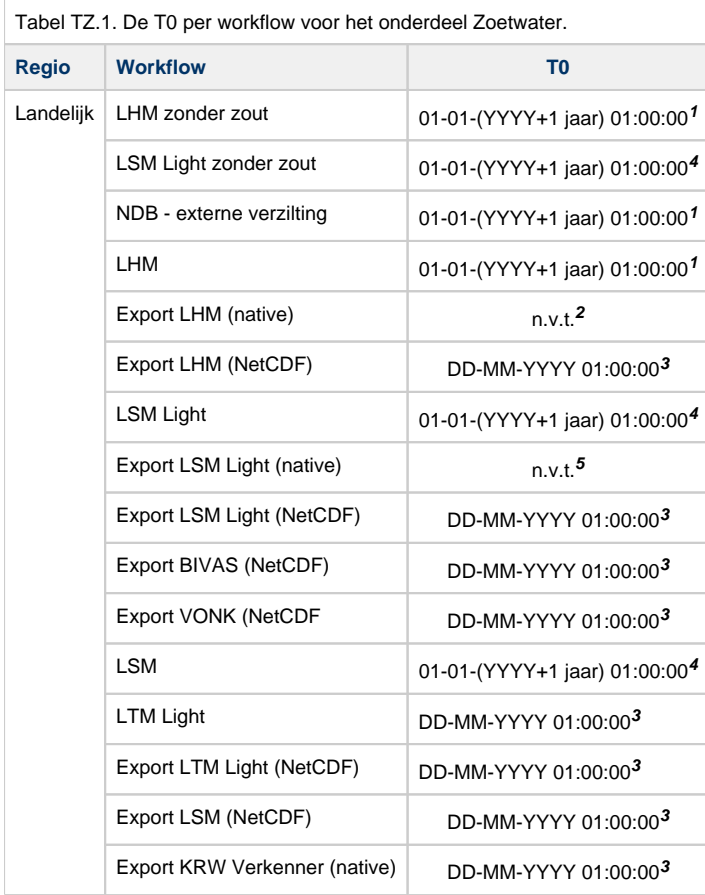

<sup>1</sup> Willekeurige jaar in de periode 1981 - 2006. Voor LHM is het mogelijk om losse jaarruns te draaien, dit is met name handig voor de technische testen. LHM dient altijd van 1 januari tot 1 januari van het volgende jaar te draaien.

Draait met de LHM workflow mee.

 Willekeurige dag, maand en jaar in de periode 1981 - 2006. Exports kunnen draaien voor elke willekeurige periode tussen de T0 en initial (cold) state. Het wordt aanbevolen om een periode van minimaal een paar dagen te gebruiken.

 Willekeurige jaar in de periode 1981 - 2006. Voor LSM Light en LSM is het mogelijk om verkorte runs (korter dan een jaar) te draaien, dit is met name handig voor de technische testen. In dat geval moet ook de dag en/of maand van T0 en de datum van de cold state aangepast worden, waarbij de periode tussen de cold state en T0 minimaal twee decades (d.w.z. de 1<sup>e</sup>, 11<sup>e</sup> en 21<sup>e</sup> dag van de maand) dient te bevatten.

Draait met de LSM Light workflow mee.